# <span id="page-0-0"></span>Finite abelian group morphisms in PARI/GP

Jared Asuncion

21 January 2020

4 0 3

Jared Asuncion [finite abelian group morphisms](#page-40-0) 21 January 2020 1 / 12

#### **Motivation**

Let K be a CM field and let m be an ideal of  $\mathcal{O}_K$ . That is, K is a totally imaginary quadratic extension of a totally real field  $K_0$ . We would like to compute the middle term in a short exact sequence of (finite) abelian groups:

$$
1 \to A \to B \to C \to 1
$$

where

$$
A = \frac{\mathcal{O}_{K_0^+}^{\times}}{N_{K/K_0} \left(\mathcal{O}_{K,1 \text{ mod } m}^{\times}\right)} \qquad C = \frac{\{\mathfrak{a} \in I_K(\mathfrak{m}) : \mathfrak{a}\overline{\mathfrak{a}} = u\mathcal{O}_K, u \gg 0\}}{P_K(\mathfrak{m})}
$$

- **Practical application: computing Shimura ray class groups and type** norm subgroups (i.e. images of a so-called type norm map).
- The type norm subgroup is used to construct abelian extensions of CM fields.

- **Implement morphisms between (finite) abelian groups in PARI/GP...**
- $\blacksquare$  ... in such a way that the code is somehow readable.

# Groups in PARI/GP

- **the additive group**  $\mathbb{Z}/n\mathbb{Z}$  implicitly given by Mod(-, n).
- $(\mathcal{O}_K/\mathfrak{m})^{\times}$  given by idealstar(K, m). nfeltmul, nfeltpow, ideallog
- $\blacksquare$  the class group K.clgp of a number field K idealmul, idealpow, bnfisprincipal
- **the unit group of a number field K generated by K.fu, K.tu.** nfeltmul, nfeltpow, bnfisunit
- **the group of rational points of an elliptic curve E** elladd, ellmul

 $\Omega$ 

 $A \oplus B$   $A \oplus B$   $A \oplus B$ 

4 0 F

- **Main Source:** Advanced Topics in Computational Number Theory (Cohen)
- Code: abgrps.gp

### Describing finite abelian groups...

Let Gr be the abgrp representation of a finite abelian group G.

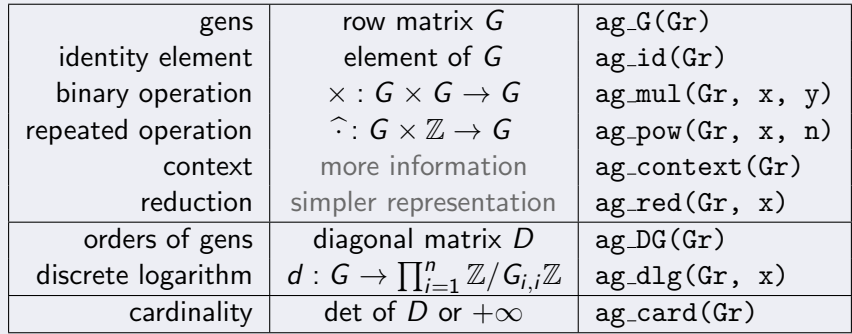

?

```
? K = \text{bnfinite}(y^2 + 2020);
```
 $-990$ 

 $4$  ロ }  $4$   $4$  }  $4$   $\equiv$  }  $4$   $\equiv$  }

?

```
? K = bnfinit(y^2 + 2020);
? C1K = ag_c1gp_of(K);
```
÷

**K ロ ▶ K 御 ▶ K 君 ▶ K 君 ▶** 

 $298$ 

```
? K = bnfinit(y^2 + 2020);
? CLK = \text{ag\_clgp\_of}(K);
? K.gen
\% = [[11, 10; 0, 1], [2, 1; 0, 1]]?
```
イロト イ押 トイヨ トイヨト

 $\eta$ are

```
? K = bnfinit(y^2 + 2020);
? CLK = ag_clgp_of(K);
? K.gen
\% = [[11, 10; 0, 1], [2, 1; 0, 1]]? G = ag_G(ClK)\% = [[11, 10; 0, 1] [2, 1; 0, 1]]?
```
 $\Omega$ 

 $\mathcal{A} \oplus \mathcal{B}$  and  $\mathcal{A} \oplus \mathcal{B}$  and  $\mathcal{B} \oplus \mathcal{B}$ 

4 0 F

```
? K = bnfinit(y^2 + 2020);
? ClK = ag_clgp_of(K);
? K.gen
\% = [[11, 10; 0, 1], [2, 1; 0, 1]]? G = ag_G(ClK)\% = [[11, 10; 0, 1] [2, 1; 0, 1]]? type(ag_G(ClK))\% = "t_MAT"
?
```
 $\Omega$ 

スター・ステート スライ・ラ

4 **D F** 

```
? K = bnfinit(y^2 + 2020);
? CLK = ag_clgp_of(K);
? K.gen
\% = [[11, 10; 0, 1], [2, 1; 0, 1]]? G = ag_G(ClK)\% = [[11, 10; 0, 1] [2, 1; 0, 1]]? type(ag_G(ClK))\% = "t_MAT"
? K.cyc
% = [4, 2]?
```
 $\Omega$ 

イ押 トイヨ トイヨ トーヨ

4 0 F

```
? K = bnfinit(y^2 + 2020);
? CLK = ag_clgp_of(K);
? K.gen
\% = [[11, 10; 0, 1], [2, 1; 0, 1]]? G = ag_G(ClK)\% = [[11, 10; 0, 1] [2, 1; 0, 1]]? type(ag_{C}(CLK))\% = "t_MAT"
? K.cyc
% = [4, 2]? ag_DG(ClK)\% =[4 0]
 [0 2]
```
 $\Omega$ 

イ押 トイヨ トイヨ トーヨ

4 0 F

?

```
? K = bnfinit(y^2 + 2020);
? C1K = ag_c1gp_of(K);
```
э

 $\langle \vert \bar{m} \vert \rangle$  and  $\langle \vert \bar{m} \rangle$  and  $\langle \vert \bar{m} \rangle$  and  $\langle \vert \bar{m} \rangle$ 

4 **EL** F

 $298$ 

```
? K = bnfinit(y^2 + 2020);
? CLK = \text{ag\_clgp\_of}(K);
\overline{? ag_id(ClK)
\% = 1?
```
э

 $298$ 

AD > 4 B > 4 B >

4 **EL** F

```
? K = bnfinit(y^2 + 2020);
? CLK = \text{ag\_clgp\_of}(K);
? ag_id(ClK)\% = 1? ag_funmul(ClK)
\% = (c, x, y)->idealmul(c[1],x,y)
?
```
 $\sim$ 

```
? K = bnfinit(y^2 + 2020);
? CLK = ag_clgp_of(K);
? ag_id(ClK)
\% = 1? ag_funmul(ClK)
\frac{y}{b} = (c, x, y)->idealmul(c[1],x,y)
? elt = \arg_{\text{mul}}(CLK, \arg_{\text{pow}}(CLK, G[1,1], 23),
                        ag_{p0W}(CLK, G[1,2], -1));
?
```

```
? K = bnfinit(y^2 + 2020);
? CLK = ag_clgp_of(K);
? ag_id(ClK)
\% = 1? ag_funmul(ClK)
\% = (c, x, y)->idealmul(c[1],x,y)
? elt = \arg_{\text{mul}}(CLK, \arg_{\text{pow}}(CLK, G[1,1], 23),
                        ag_{p0W}(CLK, G[1,2], -1));
? ag_dlg(ClK, elt)
  = [3, 1]<sup>\tilde{ }</sup>
```
**agmor\_kernel(GrB, GrC, morBtoC)** 

**agmor\_image(GrB, GrC, morBtoC)** 

目

メロトメ 倒 トメ ミトメ ミト

 $298$ 

# Describing morphisms...

■ agmor\_kernel(GrB, GrC, morBtoC)

**agmor\_image(GrB, GrC, morBtoC)** 

# Describing subgroups...

Subgroups are represented by a vector with two elements.

- **HNF, the HNF matrix of a subgroup H of G**
- Gr, the abgrp structure of G m.

4 **EL** F

#### Describing morphisms...

■ agmor\_kernel(GrB, GrC, morBtoC)

■ agmor\_image(GrB, GrC, morBtoC)

# Describing subgroups...

Subgroups are represented by a vector with two elements.

- **HNF, the HNF matrix of a subgroup H of G**
- Gr, the abgrp structure of  $G$

# More-phisms...

**agmor\_inverseimageofsubgrp(GrB, GrC, morBtoC, HB)** 

**agmor\_imageofsubgrp((GrB, GrC, morBtoC, HC)** 

 $QQ$ 

イロト イ押ト イヨト イヨト

?

造

 $299$ 

イロト イ部 トイモ トイモト

### Example: kernel of relative norm

```
? K0 = bnfinit(z^2 + 584*z + 27508);
? K0plus = bnrinit(K0, [1, [1, 1]], 1);
? ClKOplus = ag_c \overline{lgp_of(} KOplus );
```
?

 $QQ$ 

AD > 4 B > 4 B >

4 **EL** F

#### Example: kernel of relative norm

```
KO = \text{bnfinite}(z^2 + 584*z + 27508);KOplus = bnrinit(K0, [1, [1, 1]], 1);? ClK0plus = ag_clgp_of( K0plus );
? KoverK0 = \text{rnfinite}(K0, \ y \hat{2} - z);
? K = bnfinit(nfinit(KoverKO));
? Km = 6m^2 in K, m = 2, 1;
  CLKm = ag_c1gp_of(Km);
?
```
? K0 = bnfinit(z^2 + 584\*z + 27508); ? K0plus = bnrinit(K0, [1, [1, 1]], 1); ? ClK0plus = ag\_clgp\_of( K0plus ); ? KoverK0 = rnfinit(K0, y^2 - z); ? K = bnfinit(nfinit(KoverK0)); ? Km = bnrinit(K, m = 2, 1); ? ClKm = ag\_clgp\_of( Km ); ? {ker = agmor\_kernel( ClKm, ClK0plus, ((x)->rnfidealnormrel(KoverK0, idealhnf(K, x)))}

?

÷,

 $298$ 

イロト イ部 トイモ トイモト

#### Example: kernel of relative norm

```
? K0 = bnfinit(z^2 + 584*z + 27508);
  K0plus = bnrinit(K0, [1, [1, 1]], 1);
  \text{CIKOplus} = \text{ag\_clgp\_of}( KOplus );
 KoverKO = rnfinit(KO, y^2 - z);
? K = bnfinit(nfinit(KoverKO));
? Km = 6m^2 in K, m = 2, 1;
  CLKm = ag_c1gp_of(Km);
  \{ \text{ker} = \text{agmor\_kernel}(\text{CIKm}, \text{CIKOplus}, \text{I}_{\text{C}}\}((x)->rnfidealnormrel(KoverKO, idealhnf(K, x)))}
? ker[1]
% = [2, 0; 0, 2]?
```
#### Example: kernel of relative norm

```
? K0 = bnfinit(z^2 + 584*z + 27508);
    K0plus = bnrinit(K0, [1, [1, 1]], 1);
    \text{CIKOplus} = \text{ag\_clgp\_of}( KOplus );KoverKO = rnfinit(KO, y^2 - z);
? K = bnfinit(nfinit(KoverKO));
? Km = 6m^2 in K, m = 2, 1;
   CLKm = ag_c1gp_of(Km);
   \{ \text{ker} = \text{agmor\_kernel}(\text{ClKm}, \text{ClK0plus}, \text{ClK0plus}, \text{Cl((x)->rnfidealnormrel(KoverKO, idealhnf(K, x)))}
? ker[1]
% = [2, 0; 0, 2]? ker[2] == C1Km% = 1
```
4日下

 $\Box$ 

Þ

 $298$ 

#### Example: SNF of subgroup

```
K0 = \text{bnfinite}(z^2 + 584*z + 27508);
```

```
K0plus = bnrinit(K0, [1, [1, 1]], 1);
```

```
CLKOplus = ag_c1gp_of( KOplus ):
```

```
KoverKO = rnfinit(KO, y^2 - z);
```

```
K = \text{bnfinite}(n\text{finite}(KoverK0));
```

```
Km = bnrinit(K, m = 2, 1);
```

```
CLKm = ag_c1gp_of(Km);
```

```
\{ \text{ker} = \text{agmor\_kernel}(\text{CIKm}, \text{CIKOplus}, \text{I}_{\text{C}}\}
```

```
((x)->rnfidealnormrel(KoverKO, idealhnf(K, x)))}
```
?

∢ ロ ▶ ( 何 ▶ ( ヨ ▶ ( ヨ ▶

#### Example: SNF of subgroup

```
K0 = \text{bnfinite}(z^2 + 584*z + 27508);
  K0plus = bnrinit(K0, [1, [1, 1]], 1);
  CLKOplus = ag_c1gp_of( KOplus ):KoverKO = rnfinit(KO, y^2 - z);
 K = \text{bnfinite}(n\text{finite}(KoverK0));? Km = 6m^2 in Km = 2, 1;
 CLKm = ag_c1gp_of(Km);
 \{ \text{ker} = \text{agmor\_kernel}(\text{CIKm}, \text{CIKOplus}, \text{I}_{\text{C}}\}((x)->rnfidealnormrel(KoverKO, idealhnf(K, x)))}
  kersn f = fag_snfofsubgrp(ker);?
```
∢ ロ ▶ ( 何 ▶ ( ヨ ▶ ( ヨ ▶

#### Example: SNF of subgroup

```
K0 = \text{bnfinite}(z^2 + 584*z + 27508);
   K0plus = bnrinit(K0, [1, [1, 1]], 1);
    CLKOplus = ag_c1gp_of( KOplus ):KoverKO = rnfinit(KO, y^2 - z);
  K = \text{bnfinite}(n\text{finite}(KoverK0));? Km = 6m^2 in Km = 2, 1;
? ClKm = ag_clgp_of(Km);
   \{ \text{ker} = \text{agmor\_kernel}(\text{ClKm}, \text{ClK0plus}, \text{ClK0plus}, \text{Cl((x)->rnfidealnormrel(KoverKO, idealhnf(K, x)))}
   kersn f = fag_snfofsubgrp(ker);ag_DG(kersnf)
   = [64, 0; 0, 4]
?
```
イロト イ押ト イヨト イヨト

 $QQ$ 

#### Example: SNF of subgroup

```
K0 = \text{bnfinite}(z^2 + 584*z + 27508);
 K0plus = bnrinit(K0, [1, [1, 1]], 1);
  CLKOplus = ag_c1gp_of( KOplus ):KoverK{0} = rnfinit(K0, y^2 - z);
? K = bnfinit(nfinit(KoverKO));
? Km = 6m^2 in Km = 2, 1;
? ClKm = ag_clgp_of(Km);
? {ker = agmor_kernel( ClKm, ClK0plus,
        ((x)->rnfidealnormrel(KoverKO, idealhnf(K, x)))}
? kersn f = fag_snfofsubgrp(ker);? ag_DG(kersnf)
% = [64, 0; 0, 4]? ag_DG(CLKm)
% = [128, 0; 0, 8]
```
 $QQ$ 

イロト イ押 トイヨ トイヨ トー ヨ

# Compute

$$
A = \frac{\mathcal{O}_{\mathcal{K}_0^+}^\times}{N_{\mathcal{K}/\mathcal{K}_0}\left(\mathcal{O}_{\mathcal{K},1\text{ mod }m}^\times\right)}
$$

Define  $\mathcal{O}_{K,1\,\text{mod}\,\mathfrak{m}}^*$  to be the kernel of the natural map  $\mathcal{O}_K^\times\to (\mathcal{O}_K/\mathfrak{m})^\times$ .

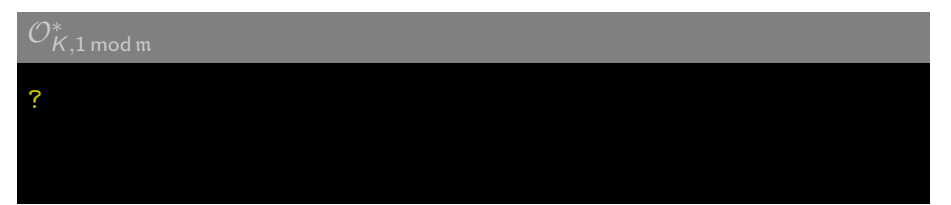

4日下

 $\sqrt{m}$  )  $\sqrt{m}$  )  $\sqrt{m}$ 

÷,

 $298$ 

# Compute

$$
A = \frac{\mathcal{O}_{\mathcal{K}_0^+}^\times}{N_{\mathcal{K}/\mathcal{K}_0}\left(\mathcal{O}_{\mathcal{K},1\text{ mod }m}^\times\right)}
$$

Define  $\mathcal{O}_{K,1\,\text{mod}\,\mathfrak{m}}^*$  to be the kernel of the natural map  $\mathcal{O}_K^\times\to (\mathcal{O}_K/\mathfrak{m})^\times$ .

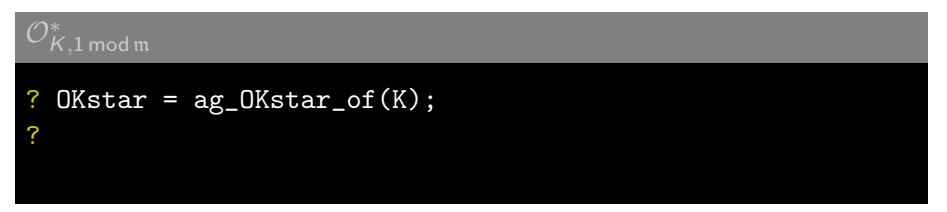

э

 $\Omega$ 

K 御 ▶ K 唐 ▶ K 唐

4 **EL** F

# Compute

$$
A = \frac{\mathcal{O}_{\mathcal{K}_0^+}^\times}{N_{\mathcal{K}/\mathcal{K}_0}\left(\mathcal{O}_{\mathcal{K},1\text{ mod }m}^\times\right)}
$$

Define  $\mathcal{O}_{K,1\,\text{mod}\,\mathfrak{m}}^*$  to be the kernel of the natural map  $\mathcal{O}_K^\times\to (\mathcal{O}_K/\mathfrak{m})^\times$ .

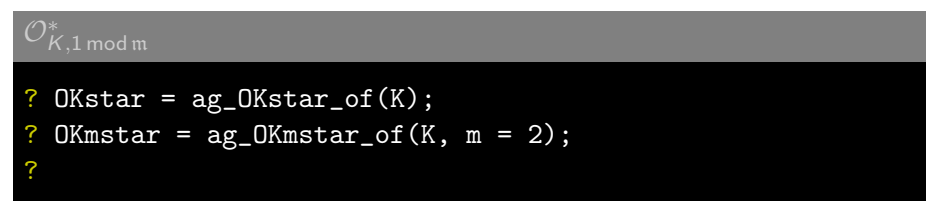

 $\Omega$ 

 $\left\{ \left\vert \mathbf{f}\right\vert \mathbf{f}\right\} \rightarrow \left\{ \left\vert \mathbf{f}\right\vert \mathbf{f}\right\} \rightarrow \left\{ \left\vert \mathbf{f}\right\vert \mathbf{f}\right\}$ 

# Compute

$$
A = \frac{\mathcal{O}_{\mathcal{K}_0^+}^\times}{N_{\mathcal{K}/\mathcal{K}_0}\left(\mathcal{O}_{\mathcal{K},1\text{ mod }m}^\times\right)}
$$

Define  $\mathcal{O}_{K,1\,\text{mod}\,\mathfrak{m}}^*$  to be the kernel of the natural map  $\mathcal{O}_K^\times\to (\mathcal{O}_K/\mathfrak{m})^\times$ .

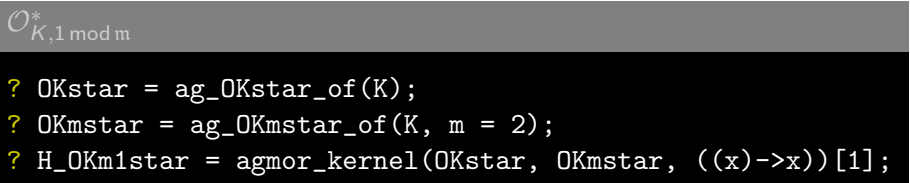

4 0 8

 $\mathcal{A} \oplus \mathcal{B}$  and  $\mathcal{A} \oplus \mathcal{B}$  and  $\mathcal{B} \oplus \mathcal{B}$ 

重

 $298$ 

# Compute

$$
A = \frac{\mathcal{O}_{\mathcal{K}_0^+}^\times}{N_{\mathcal{K}/\mathcal{K}_0}\left(\mathcal{O}_{\mathcal{K},1\text{ mod }m}^\times\right)}
$$

Define  $\mathcal{O}_{K,1\,\text{mod}\,\mathfrak{m}}^*$  to be the kernel of the natural map  $\mathcal{O}_K^\times\to (\mathcal{O}_K/\mathfrak{m})^\times$ .

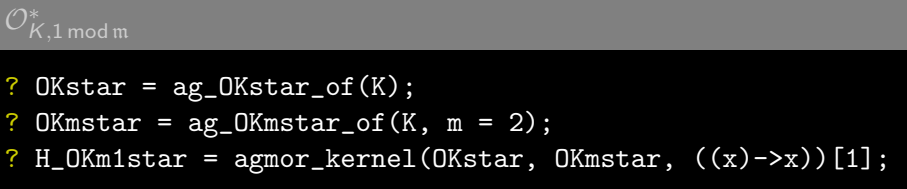

Exercise: Compute the HNF of  $N_{K/K_0}(\mathcal{O}_{K,1\text{ mod }\mathfrak{m}}^*)\subseteq \mathcal{O}_{K_0}^\times.$ 

**<母 > <目** 

э

# Compute

$$
A = \frac{\mathcal{O}_{\mathcal{K}_0^+}^\times}{N_{\mathcal{K}/\mathcal{K}_0}\left(\mathcal{O}_{\mathcal{K},1\text{ mod }m}^\times\right)}
$$

Define  $\mathcal{O}_{K,1\,\text{mod}\,\mathfrak{m}}^*$  to be the kernel of the natural map  $\mathcal{O}_K^\times\to (\mathcal{O}_K/\mathfrak{m})^\times$ .

 $OKstar = ag_OKstar_of(K);$ OKmstar =  $\arg$ OKmstar\_of(K, m = 2); ? H\_OKm1star = agmor\_kernel(OKstar, OKmstar,  $((x)$ ->x))[1];

Exercise: Compute the HNF of  $N_{K/K_0}(\mathcal{O}_{K,1\text{ mod }\mathfrak{m}}^*)\subseteq \mathcal{O}_{K_0}^\times.$ Define  $\mathcal{O}_{\mathbf{K}}^{\times}$  $\begin{array}{c}\times \times \ \kappa_0^+\subseteq \mathcal{O}\times_K$  to be the totally positive units of  $\mathcal{K}_0. \end{array}$ Exercise: Compute the HNF of  $\mathcal{O}_{\mathcal{U}}^{\times}$  $\underset{\mathcal{K}_{0}^{+}}{\times} \subseteq \mathcal{O}_{\mathcal{K}_{0}}^{\times}.$ 0

 $2040$ 

use ag quogrp oftwosubgroups(SubGrA, SubGrB, Gr).

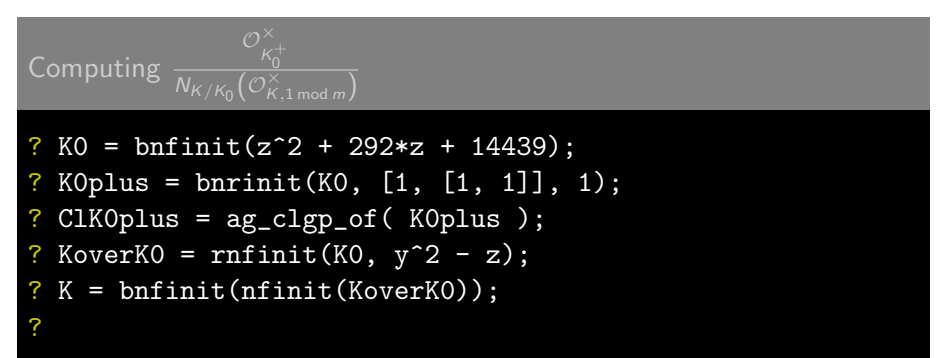

 $\Omega$ 

イロト イ押 トイヨ トイヨ)

use ag quogrp oftwosubgroups(SubGrA, SubGrB, Gr).

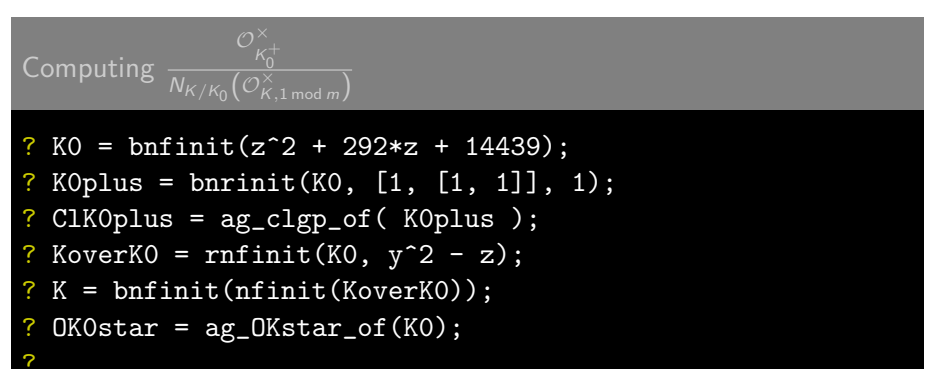

 $\Omega$ 

イロト イ押 トイヨ トイヨ)

### use ag quogrp oftwosubgroups(SubGrA, SubGrB, Gr).

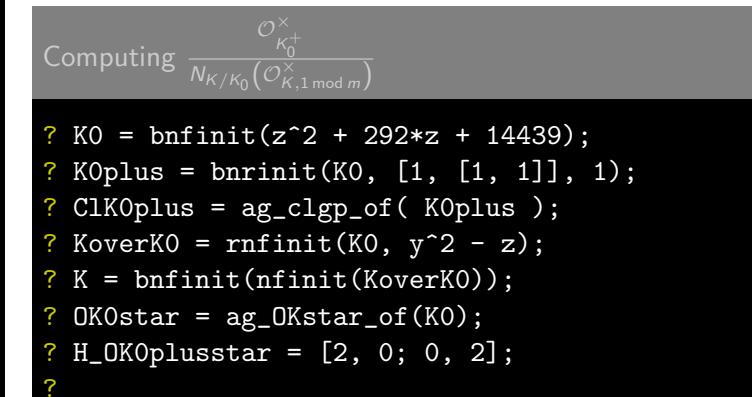

 $\Omega$ 

イロト イ押 トイヨ トイヨト

### use ag\_quogrp\_oftwosubgroups(SubGrA, SubGrB, Gr).

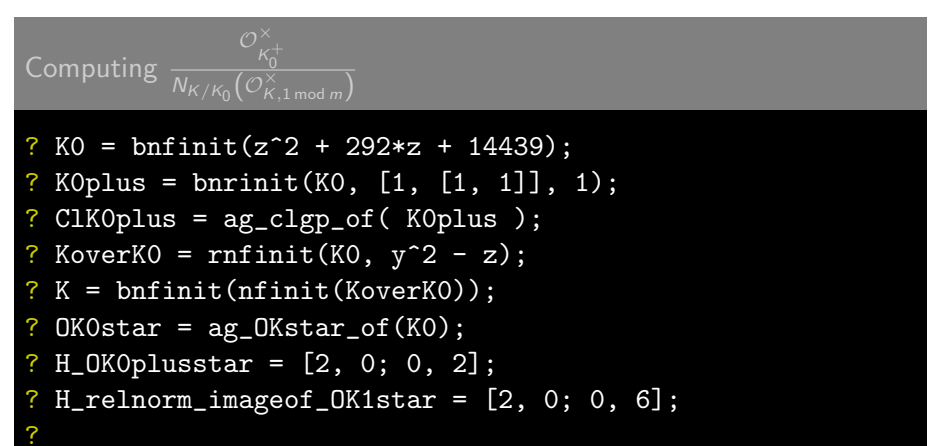

 $\Omega$ 

イロト イ押 トイヨ トイヨト

<span id="page-40-0"></span>use ag quogrp oftwosubgroups(SubGrA, SubGrB, Gr).

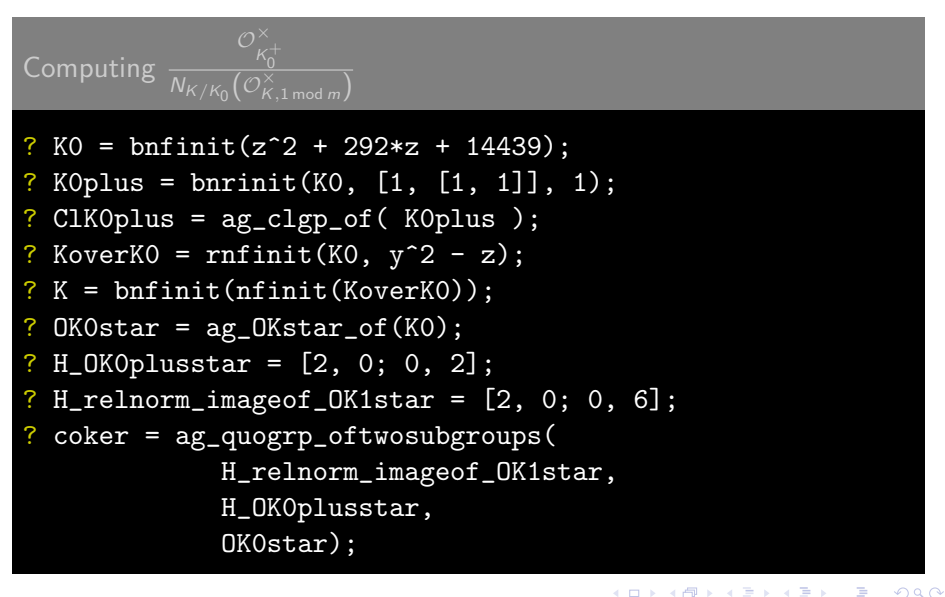

List of functions so far:

- is\_ag
- lacksubgrp
- **a**g\_mulbasis(Gr, B, M)
- ag\_almostsnfofsubgrp(SubGr)
- **agintsumofsubgrps(Gr, H1, H2)**
- ag\_intofsubgrps(Gr, H1, H2)
- **ag\_sumofsubgrps(Gr, H1, H2)**
- ag\_issubgrp( $Gr$ ,  $H1$ ,  $H2$ )
- ag grpext(c, eff, effinv, gee, geeinv)

**E** 

 $\Omega$ 

 $\triangleright$   $\rightarrow$   $\exists$   $\rightarrow$ 

∢ ⊜ ≯ ∢ ∃